# **The Official Guide To Star Command Hd**

**GamerGuides.com**

 *Kingdom Hearts HD 2.5 ReMix - Strategy Guide* GamerGuides.com,2015-10-23 Kingdom Hearts II begins where Kingdom Hearts: Chain of Memories and Kingdom Hearts 358/2 Days leave off. Sora and his companions have been asleep for about a year, regaining their memories. When Sora awakens, he eventually arrives in Twilight Town, the place where a mysterious boy, Roxas, lived before he suddenly left. Gaining new clothes and powers, Sora began his journey anew, unaware of the events that have taken place in Chain of Memories. Sora continues his quest by unlocking paths to new worlds, learning of Nobodies and fighting the Heartless, as well as facing the remaining members of the mysterious Organization XIII. As the game progresses, Sora learns about Roxas and how much they have in common. Birth By Sleep is the origins of the series' hero and villain, Sora and Xehanort, and delves deep into the mysteries of Xehanort's bleak past and forgotten memories as well as how Sora and Riku came to wield the Keyblade in the first place. It deals with three Keyblade Wielders: Terra, Aqua and Ventus and each character has their own scenario. Kingdom Hearts II and Birth by Sleep will take you to many places and we have them all covered here. Inside you will find: - Complete walkthrough coverage for both Kingdom Hearts 2 and Birth By Sleep. - Side quests covered in detail from Absent Silhouettes to Atlantica. - Gummi ship missions and details. - Mirage Arena covered extensively. - Mini-games discussed and much, much more.

 **Final Fantasy X HD - Strategy Guide** GamerGuides.com,2015-10-22 Final Fantasy X tells the story of Tidus, a star Blitzball player who journeys with a young and beautiful summoner named Yuna on her quest to save the world of Spira from an endless cycle of

destruction wrought by the colossal menace known as "Sin". The guide for Final Fantasy X HD Remaster features all there is to see and do including a walkthrough from start to finish, in-depth knowledge on all gameplay systems, how to track down every celestial weapon and more! Inside Version 1.1 - (Updated Feb 2021) - Full coverage of the Main Story - In-depth walkthrough for all optional areas - Gameplay system laid bare - How to obtain and upgrade every celestial weapon - Strategies for every boss and an in-depth Bestiary - Information on every Aeon. - How to complete the Monster Arena and defeat the Dark Aeons - Trophy and Achievement guide so you never miss a single one!

 **Titanic Captain** G. J. Cooper,2011-10-31 Commander Edward John Smith's career had been a remarkable example of how a man from a humble background could get far in the world. Born to a working-class family in the landlocked Staffordshire Potteries, he went to sea at the age of 17 and rose rapidly through the ranks of the merchant navy, serving first in sailing vessels and later in the new steamships of the White Star Line. By 1912, he as White Star's senior commander and regarded by many in the shipping world as the 'millionaire's captain'. In 1912, Smith was given command of the new RMS Titanic for her maiden voyage, but what should have been among the crowning moments of his long career at sea turned rapidly into a nightmare following Titanic's collision with an iceberg. In a matter of hours the supposedly unsinkable ship sank, taking over 1,500 people with her, including Captain Smith.

 **Command and Conquer** Michael Rymaszewski,1997 This new guide includes even more advanced, detailed strategies than the original Command & Conquer Strategy Guide. All-new, in-depth coverage is given of missions,

maps, and strategies--sure to please even the most advanced gamer.

 **The Official Guide of the Railways and Steam Navigation Lines of the United States, Puerto Rico, Canada, Mexico and Cuba** ,1897 Also time tables of railroads in Central America. Air line schedules.

*The Official Guide to Western Australia* ,1909

 Batman Arkham Knight - Strategy Guide GamerGuides.com,2015-10-29 Batman: Arkham Knight takes part six months after the events of Batman: Arkham City and has our caped crusader take on the super-villain Scarecrow and a renegade militia led by the mysterious titular Arkham Knight. Leaving Arkham City behind, the latest Batman title takes part in the confines of Gotham City, the largest open world in the series to date. Filled to the brim with gadgets, collectibles and nods to the greater Batman mythos, Batman: Arkham Knight does its best to be the ultimate Batman simulator. Let us guide you through Batman's latest adventure every step of the way! Our comprehensive guide will provide you with: - Complete walkthrough to the story from beginning to end. - Complete walkthrough to all 14 Most Wanted side-missions. - Winning strategies to take down the assortment of nasty bosses. - Strategies to earn top marks in all of the 23 AR Challenges. - Locations and solutions to every Riddle, Riddler Trophy, Bomb Rioter challenge. - Achievement/trophy unlock guide.

 *The Official Guide to the Great Eastern Railway* Great Eastern Railway,1893

 **Star Trek Starfleet Command** Dennis Greene,2001 As the next chapter in the hit Starfleet Command series, Orion Pirates has all the gameplay loved by Star Trek fans, with new ships, new missions, new races, and a new storyline. With the help of this official strategy guide,

gamers can take command.

 Autodesk 3ds Max 2020: A Comprehensive Guide, 20th Edition Prof. Sham Tickoo,2019 Autodesk 3ds Max 2020: A Comprehensive Guide book aims at harnessing the power of Autodesk 3ds Max for modelers, animators, and designers. The book caters to the needs of both the novice and the advanced users of 3ds Max. Keeping in view the varied requirements of the users, the book first introduces the basic features of 3ds Max 2020 and then gradually progresses to cover the advanced 3D models and animations. In this book, one project which is based on the tools and concepts covered in the text has been added to enhance the knowledge of the users. Additionally, in this edition, the readers will be able to learn about some new and enhanced features of 3ds Max 2020 such as Compound Shapes and Chamfer Modifier. Salient Features: Consists of 18 chapters and 1 project that are organized in a pedagogical sequence covering various aspects of modeling, texturing, lighting, and animation. The author has followed the tutorial approach to explain various concepts of modeling, texturing, lighting, and animation. The first page of every chapter summarizes the topics that are covered in it. Step-by-step instructions that guide the users through the learning process. Additional information throughout the book in the form of notes and tips. Self-Evaluation Tests and Review Questions at the end of each chapter to help the users assess their knowledge. Table of Contents Chapter 1: Introduction to Autodesk 3ds Max 2020 Chapter 2: Standard Primitives Chapter 3: Extended Primitives Chapter 4: Working with Architectural Objects Chapter 5: Splines and Extended Splines Chapter 6: Modifying Splines Chapter 7: Materials and Maps Chapter 8: Modifying 3D Mesh Objects Chapter 9: Graphite Modeling Technique Chapter 10: Compound Objects

Chapter 11: Modifiers Chapter 12: Lights and Rendering Chapter 13: Animation Basics Chapter 14: Rigid Body Dynamics and Helpers Chapter 15: NURBS Modeling \* Chapter 16: Systems, Hierarchy, and Kinematics \* Chapter 17: Particle Systems and Space Warps-I \* Chapter 18: Particle Systems and Space Warps-II \* Project 1: Creating a Diner Index (\*For free download)

 *Final Fantasy VIII - Strategy Guide* GamerGuides.com,2019-06-24 Follow the exploits of Squall, a resident of Balamb Garden and SeeD aspirant whose first contract as a professional mercenary expands into a fight to save the world from an evil sorceress. This guide will cover the main quest-line chronologically, giving advice on leveling (and how to avoid it), where to find the best spells, how to acquire all GFs and defeat all bosses. In addition the guide will cover all side quests and will also include in-depth mini-guides for Chocobo World and Triple Triad. By following this guide you can aspire to the following: - Complete walkthrough of the main questline. - All side quests and optional content. - How to defeat both of the game's superbosses. - Information on how to acquire each GF and a discussion of their abilities, including where to assign them. - Information on Triple Triad, including the location of every card in the game and how to best use them. - Low-level run information. - Information on minmaxing stats. - A mini-guide for Chocobo World. - Information on all characters, including stats and how to acquire all their weapons and limits. - Triple Triad guide.

 Red Hat RHCSA 8 Cert Guide Sander van Vugt,2019-11-04 This is the eBook version of the print title. Learn, prepare, and practice for Red Hat RHCSA 8 (EX200) exam success with this Cert Guide from Pearson IT Certification, a leader in IT Certification learning. Master Red Hat RHCSA 8 EX200 exam topics Assess your

*6*

knowledge with chapter-ending quizzes Review key concepts with exam-preparation tasks Practice with four unique practice tests Learn from two full hours of video training from the author's Red Hat Certified System Administrator (RHCSA) Complete Video Course, 3rd Edition. Red Hat RHCSA 8 Cert Guide is a best-of-breed exam study guide. Leading Linux consultant, author, and instructor Sander van Vugt shares preparation hints and test-taking tips, helping you identify areas of weakness and improve both your conceptual knowledge and hands-on skills. Material is presented in a concise manner, focusing on increasing your understanding and retention of exam topics. The book presents you with an organized testpreparation routine through the use of proven series elements and techniques. Exam topic lists make referencing easy. Chapter-ending Exam Preparation Tasks help you drill on key concepts you must know thoroughly. Review questions help you assess your knowledge, and a final preparation chapter guides you through tools and resources to help you craft your final study plan. Well regarded for its level of detail, assessment features, and challenging review questions and exercises, this study guide helps you master the concepts and techniques that will enable you to succeed on the exam the first time, including Basic system management: Installation, tools, file management, text files, RHEL8 connections, user/group management, permissions, and network configuration Operating running systems: Managing software, processes, storage, and advanced storage; working with systemd; scheduling tasks; and configuring logging Advanced system administration: Managing the kernel and boot procedures, essential troubleshooting, bash shell scripting Managing network services: Configuring SSH, firewalls, and time services; managing Apache HTTP services and SE

Linux; and accessing network storage

 The Advanced Strategy Guide to Minecraft Stephen O'Brien,2014 A book that goes beyond basic-level play of the popular Minecraft computer game covers such topics as automating all aspects of mining, harvesting and building tasks; generating infinite ores on demand; building mob spawners and traps for fast experience gains; sharing one's creations with the world and much more. Original.

 **The Official Guide to the Army Air Forces: AAF.** United States. Army Air Forces,1944

 **Certified Kubernetes Administrator (CKA) Exam Guide** Melony Qin,Brendan Burns,Mark Whitby,Alessandro Vozza,2022-11-04 Develop a deep understanding of Kubernetes and the cloud native ecosystem, and pass the CKA exam with confidence with this end-to-end study guide Key FeaturesGet to grips with the core concepts of Kubernetes API primitivesDeploy, configure, manage, and troubleshoot Kubernetes clustersCement your credibility in the job market by becoming a Certified Kubernetes AdministratorBook Description Kubernetes is the most popular container orchestration tool in the industry. The Kubernetes Administrator certification will help you establish your credibility and enable you to efficiently support the business growth of individual organizations with the help of this open source platform. The book begins by introducing you to Kubernetes architecture and the core concepts of Kubernetes. You'll then get to grips with the main Kubernetes API primitives, before diving into cluster installation, configuration, and management. Moving ahead, you'll explore different approaches while maintaining the Kubernetes cluster, perform upgrades for the Kubernetes cluster, as well as backup and restore etcd. As you advance, you'll deploy and manage workloads on

Kubernetes and work with storage for Kubernetes stateful workloads with the help of practical scenarios. You'll also delve into managing the security of Kubernetes applications and understand how different components in Kubernetes communicate with each other and with other applications. The concluding chapters will show you how to troubleshoot cluster- and application-level logging and monitoring, cluster components, and applications in Kubernetes. By the end of this Kubernetes book, you'll be fully prepared to pass the CKA exam and gain practical knowledge that can be applied in your day-to-day work. What you will learnUnderstand the fundamentals of Kubernetes and its toolsGet hands-on experience in installing and configuring Kubernetes clustersManage Kubernetes clusters and deployed workloads with easeGet up and running with Kubernetes networking and storageManage the security of applications deployed on KubernetesFind out how to monitor, log, and troubleshoot Kubernetes clusters and apps among othersWho this book is for This book is for application developers, DevOps engineers, data engineers, and cloud architects who want to pass the CKA exam and certify their Kubernetes Administrator skills in the market. Basic knowledge of Kubernetes is recommended to get the most out of this book.

 **DB2 Developer's Guide** Craig Mullins,2012 DB2 Developer's Guide is the field's #1 go-to source for on-thejob information on programming and administering DB2 on IBM z/OS mainframes. Now, three-time IBM Information Champion Craig S. Mullins has thoroughly updated this classic for DB2 v9 and v10. Mullins fully covers new DB2 innovations including temporal database support; hashing; universal tablespaces; pureXML; performance, security and governance improvements; new data types, and much

more. Using current versions of DB2 for z/OS, readers will learn how to: \* Build better databases and applications for CICS, IMS, batch, CAF, and RRSAF \* Write proficient, code-optimized DB2 SQL \* Implement efficient dynamic and static SQL applications \* Use binding and rebinding to optimize applications \* Efficiently create, administer, and manage DB2 databases and applications \* Design, build, and populate efficient DB2 database structures for online, batch, and data warehousing \* Improve the performance of DB2 subsystems, databases, utilities, programs, and SQL stat DB2 Developer's Guide, Sixth Edition builds on the unique approach that has made previous editions so valuable. It combines: \* Condensed, easy-to-read coverage of all essential topics: information otherwise scattered through dozens of documents \* Detailed discussions of crucial details within each topic \* Expert, field-tested implementation advice \* Sensible examples

 *Official Guide to Command and Conquer* Lee Buchanan,Steven M. Schafer,1996 Following the original Command and Conquer book, this text covers all the units, structures, and game data. Every mission is presentedin walk-through format. It also includes battlefield maps to lead players to an easy victory.

 **Politika** Ted Chapman,1997 The world's bestselling techno-thriller author breaks into gaming in a big way. Be prepared for conversational gaming, a new category combining net multi-player gaming and chat. Ted Chapman gives hints and tips about influence tokens which show how political power in each region of Russia is distributed among the players. Politika provides completely free game software bundled in a Clancy book based on the game's premise.

 **DBAs Guide to Databases Under Linux** Syngress,2000-04-26 In an effort to increase its marketshare and threat to Windows NT, Oracle8 was ported to Linux in late 1998, opening the popular database to an additional 10 million Linux users worldwide. The availability of Oracle8 enables current Linux users to deploy enterprise-class applications at low cost and provides an alternative to Microsoft Windows NT. This book covers that marriage of the most popular database and the fastest growing operating system. \* Complete coverage. Covers both Oracle8i and Oracle8i Lite, as well as Oracle Applications, Oracle Applications Server, and Oracle Developer \* Organizations and Oracle database administrators will be looking for information on Linux as is gets adopted - this book fits the bill \* Covers two growth markets and fills a need for information not covered elsewhere

#### *Fallout 3 - Strategy Guide*

GamerGuides.com,2015-10-28 War never changes. The Fallout franchise certainly has, however. In 2008 Bethesda revived Interplay's famous Post Nuclear Role Playing Game, moving from third person to first person, and from the west coast to the east coast. You are the Lone Wanderer, an outcast from Vault 101 who sacrifices a relatively easy life in order to brave the terrors of the postapocalyptic Wasteland and find your Dad, whose mysterious departure from Vault 101 sets a chain of events in motion that will change the Capital Wasteland forever... This guide is intended to be the ultimate completionist's guide to Fallout 3. The guide offers the following: - Every area in the game covered extensively including all side quests and main quests. - All the Bobbleheads, skill books and schematic locations. - A full trophy/achievement guide. - An in-depth information about character creation is also provided so you can create whatever Vault Dweller suits you best. - Good, evil and neutral alternatives to quests will be presented where applicable. Become the Last, Best Hope of Humanity... or add to the continuing sum of human misery in your selfish quest for survival. Sneak past foes, talk your way out of confrontations, shoot everything in the head, or create a character who can do it all. The Wasteland is a big, dangerous place, and this guide will help you experience as much as possible.

### Unveiling the Magic of Words: A Review of "**The Official Guide To Star Command Hd**"

In a world defined by information and interconnectivity, the enchanting power of words has acquired unparalleled significance. Their ability to kindle emotions, provoke contemplation, and ignite transformative change is actually awe-inspiring. Enter the realm of "**The Official Guide To Star Command Hd**," a mesmerizing literary masterpiece penned with a distinguished author, guiding readers on a profound journey to unravel the secrets and potential hidden within every word. In this critique, we shall delve to the book is central themes, examine its distinctive writing style, and assess its profound affect the souls of its readers.

### **Table of Contents The Official Guide To Star Command Hd**

1. Understanding the eBook The Official Guide To Star Command Hd The Rise of

Digital Reading The Official Guide To Star Command Hd

- Advantages of eBooks Over Traditional Books
- 2. Identifying The Official Guide To Star
- Command Hd Exploring Different Genres Considering Fiction vs. Non-Fiction Determining Your Reading Goals 3. Choosing the Right eBook Platform Popular eBook Platforms Features to Look for in an The Official Guide To Star Command Hd User-Friendly Interface 4. Exploring eBook Recommendations from The Official Guide To Star Command Hd Personalized Recommendation s The Official Guide To Star Command Hd User Reviews and Ratings The Official
	- Guide To Star

Command Hd and Bestseller **Lists** 

- 5. Accessing The Official Guide To Star Command Hd Free and Paid eBooks
	- The Official Guide To Star Command Hd Public Domain eBooks
	- The Official Guide To Star Command Hd eBook Subscription **Services**
	- The Official Guide To Star Command Hd Budget-Friendly Options
- 6. Navigating The Official Guide To Star Command Hd eBook Formats
	- ePub, PDF, MOBI, and More
	- The Official Guide To Star Command Hd Compatibility with Devices
- The Official Guide To Star Command Hd Enhanced eBook Features
- 7. Enhancing Your Reading Experience
	- Adjustable Fonts and Text Sizes of The Official Guide To Star Command Hd
	- Highlighting and Note-Taking The Official Guide To Star Command Hd
	- Interactive Elements The Official Guide To Star Command Hd
- 8. Staying Engaged with The Official Guide To Star Command Hd
	- Joining Online Reading **Communities**
	- Participating in Virtual Book Clubs
	- Following Authors and Publishers The

Official Guide To Star Command Hd

- 9. Balancing eBooks and Physical Books The Official Guide To Star Command Hd
	- $\circ$  Benefits of a Digital Library
	- Creating a Diverse Reading Collection The Official Guide To Star Command Hd
- 10. Overcoming Reading Challenges
	- Dealing with Digital Eye Strain
	- Minimizing **Distractions**
	- Managing Screen Time
- 11. Cultivating a Reading Routine The Official Guide To Star Command Hd
	- Setting Reading Goals The Official Guide To Star Command Hd
	- Carving Out Dedicated Reading Time
- 12. Sourcing Reliable Information of The Official Guide To Star Command Hd
	- Fact-Checking eBook Content of The Official Guide To Star Command Hd
	- Distinguishing Credible Sources
- 13. Promoting Lifelong Learning
	- Utilizing eBooks for Skill Development
	- Exploring Educational eBooks
- 14. Embracing eBook **Trends** 
	- Integration of Multimedia Elements
	- Interactive and Gamified eBooks

# **The Official Guide To Star Command Hd Introduction**

The Official Guide To Star Command Hd Offers over 60,000 free eBooks,

including many classics that are in the public domain. Open Library: Provides access to over 1 million free eBooks, including classic literature and contemporary works. The Official Guide To Star Command Hd Offers a vast collection of books, some of which are available for free as PDF downloads, particularly older books in the public domain. The Official Guide To Star Command Hd : This website hosts a vast collection of scientific articles, books, and textbooks. While it operates in a legal gray area due to copyright issues, its a popular resource for finding various publications. Internet Archive for The Official Guide To Star Command Hd : Has an extensive collection of digital content, including books, articles, videos, and more. It has a massive library of free downloadable books. Free-eBooks The Official Guide To Star Command Hd Offers a diverse range of free

eBooks across various genres. The Official Guide To Star Command Hd Focuses mainly on educational books, textbooks, and business books. It offers free PDF downloads for educational purposes. The Official Guide To Star Command Hd Provides a large selection of free eBooks in different genres, which are available for download in various formats, including PDF. Finding specific The Official Guide To Star Command Hd, especially related to The Official Guide To Star Command Hd, might be challenging as theyre often artistic creations rather than practical blueprints. However, you can explore the following steps to search for or create your own Online Searches: Look for websites, forums, or blogs dedicated to The Official Guide To Star Command Hd, Sometimes enthusiasts share their designs or concepts in PDF format. Books and

Magazines Some The Official Guide To Star Command Hd books or magazines might include. Look for these in online stores or libraries. Remember that while The Official Guide To Star Command Hd, sharing copyrighted material without permission is not legal. Always ensure youre either creating your own or obtaining them from legitimate sources that allow sharing and downloading. Library Check if your local library offers eBook lending services. Many libraries have digital catalogs where you can borrow The Official Guide To Star Command Hd eBooks for free, including popular titles.Online Retailers: Websites like Amazon, Google Books, or Apple Books often sell eBooks. Sometimes, authors or publishers offer promotions or free periods for certain books.Authors Website Occasionally, authors provide excerpts or

short stories for free on their websites. While this might not be the The Official Guide To Star Command Hd full book , it can give you a taste of the authors writing style.Subscription Services Platforms like Kindle Unlimited or Scribd offer subscription-based access to a wide range of The Official Guide To Star Command Hd eBooks, including some popular titles.

# **FAQs About The Official Guide To Star Command Hd Books**

1. Where can I buy The Official Guide To Star Command Hd books? Bookstores: Physical bookstores like Barnes & Noble, Waterstones, and independent local stores. Online Retailers: Amazon, Book Depository, and various online

bookstores offer a wide range of books in physical and digital formats.

- 2. What are the different book formats available? Hardcover: Sturdy and durable, usually more expensive. Paperback: Cheaper, lighter, and more portable than hardcovers. E-books: Digital books available for e-readers like Kindle or software like Apple Books, Kindle, and Google Play Books.
- 3. How do I choose a The Official Guide To Star Command Hd book to read? Genres: Consider the genre you enjoy (fiction, nonfiction, mystery, sci-fi, etc.). Recommendations: Ask friends, join book clubs, or explore online reviews and recommendations. Author: If you like a particular author, you

might enjoy more of their work.

- 4. How do I take care of The Official Guide To Star Command Hd books? Storage: Keep them away from direct sunlight and in a dry environment. Handling: Avoid folding pages, use bookmarks, and handle them with clean hands. Cleaning: Gently dust the covers and pages occasionally.
- 5. Can I borrow books without buying them? Public Libraries: Local libraries offer a wide range of books for borrowing. Book Swaps: Community book exchanges or online platforms where people exchange books.
- 6. How can I track my reading progress or manage my book collection? Book Tracking Apps: Goodreads,

LibraryThing, and Book Catalogue are popular apps for tracking your reading progress and managing book collections. Spreadsheets: You can create your own spreadsheet to track books read, ratings, and other details.

- 7. What are The Official Guide To Star Command Hd audiobooks, and where can I find them? Audiobooks: Audio recordings of books, perfect for listening while commuting or multitasking. Platforms: Audible, LibriVox, and Google Play Books offer a wide selection of audiobooks.
- 8. How do I support authors or the book industry? Buy Books: Purchase books from authors or independent bookstores. Reviews:
- Leave reviews on platforms like Goodreads or Amazon. Promotion: Share your favorite books on social media or recommend them to friends.
- 9. Are there book clubs or reading communities I can join? Local Clubs: Check for local book clubs in libraries or community centers. Online Communities: Platforms like Goodreads have virtual book clubs and discussion groups.
- 10. Can I read The Official Guide To Star Command Hd books for free? Public Domain Books: Many classic books are available for free as theyre in the public domain. Free E-books: Some websites offer free e-books legally, like Project Gutenberg or Open Library.

# **The Official Guide To Star Command Hd :**

*500 excel formulas exceljet* - Jun 13 2023 web over 500 working excel formulas with detailed explanations videos and related links includes key functions like vlookup xlookup index match filter rank round average countifs sumifs unique sort textsplit and more

**ultimate excel formulas cheat sheet 50 formulas udemy blog** - Sep 04 2022 web the ultimate excel formulas cheat sheet the 50 most important formulas udemy team share this article microsoft excel is easy for anyone to begin but a lot of advanced features are also hiding under the hood most people can **office cheat sheets microsoft support** - Jun 01 2022

web office cheat sheets get up to speed in minutes quickly refer to things you ve learned and learn keyboard shortcuts if you

have trouble viewing these pdfs install the free adobe acrobat reader dc outlook mail for windows view **excel formulas cheat sheet datacamp** - Jul 14 2023

web learn the basics of excel with our quick and easy cheat sheet have the basics of formulas operators math functions and more at your fingertips *excel cheat sheet pdf zero to mastery* - Jan 28 2022 web excel cheat sheet we created this excel cheat sheet for students of our excel bootcamp and business intelligence with excel courses but we re now sharing it with anyone that wants to learn and remember some of the key formulas functions and keyboard shortcuts in excel and have a quick reference guide when using excel excel formulas cheat sheet use of formulas with examples educba - Dec 27 2021

web aug 16 2023 excel formulas cheat sheet the cheat sheet of excel formulas is like a customized worksheet that shows you how to use different functions and formulas in excel it includes shortcuts to quickly execute excel functions and instructions on combining multiple functions in your way

**excel formulas cheat sheet for beginners excel university** - Apr 11 2023 web may 17 2022 when you re first learning how to use them it s easy to get a little overwhelmed luckily this excel formulas cheat sheet is here to help you make sense of it all let s take a look at the basics of formulas some common functions you ll use with them and how to keep them organized no matter how complex they get **download excel cheat sheet pdf functions shortcuts** - Mar 10 2023 web an excel cheat sheet gives you a brief overview of the functions commands formulas and shortcuts in

excel so you can focus on your work let s start with some of the basic terminology used in excel so you can thrive in countless industries including data analytics and

## **102 useful excel formulas cheat sheet pdf**

**exceldemy** - Mar 30 2022 web 102 most useful excel formulas with examples is functions isblank isblank value if a cell is blank it returns true if a cell is not blank it returns false 2 iserr iserr value checks whether a value is an error value ref div 0 num name or null excluding n a and returns true or false 3 iserror *excel formulas and functions for dummies cheat sheet* - Jul 02 2022 web jan 27 2022 check here for a quickie reference to the purpose of each excel function excel function description sum calculates the sum of a group of values average calculates the mean of a group of values count counts the number of examples of commonly used

formulas microsoft support - Nov 06 2022 web type of formula example conditional create conditional formulas display or hide zero values hide error values and error indicators in cells lookup look up values in a list of data date and time add or subtract dates add or subtract time show dates as days of the week insert the current date and time in a cell financial calculate excel formulas cheat sheet important excel formulas to know - Aug 15 2023 web aug 5 2019 dates and time excel formulas cheat sheet edate add a specified number of months to a date in excel eomonth convert a date to the last day of the month e g 7 18 2018 to 7 31 2018 date returns a number that represents the date yyyy mm dd in excel *excel functions by category microsoft support* - Feb 09 2023 web worksheet functions

are categorized by their functionality click a

category to browse its functions or press ctrl f to find a function by typing the first few letters or a descriptive word to get detailed information about a function click its name in the first column *your excel formulas cheat sheet 22 tips for calculations and pcworld* - Oct 05 2022 web dec 30 2019 use the insert function button under the formulas tab to select a function from excel s menu list count b4 b13 counts the numbers in a range ignores blank empty cells counta *the essential microsoft excel formulas and functions cheat sheet* - Aug 03 2022 web mar 5 2019 in excel a formula is an equation put together by the user a function is a pre defined calculation built into excel that makes it easier to write formulas for instance in the cheat sheet below today is a function that gives you the current date today 10 is a formula that adds 10 days to the current date

overview of formulas in excel microsoft support - May 12 2023 web we ve put together a get started with formulas workbook that you can download if you re new to excel or even if you have some experience with it you can walk through excel s most common formulas in this tour with real world examples and helpful visuals you ll be able to sum count average and vlookup like a pro excel cheat sheet top 50 excel formulas coursera - Dec 07 2022 web mar 15 2022 excel formulas enable you to perform various calculations automate tasks and extract meaningful insights from your data using an excel formula cheat sheet you can quickly reference and understand the syntax and usage of **microsoft excel che at sheet customguide** - Feb 26 2022

web excel che at sheet basic skills the excel program

screen keyboard shortcuts getting started create a workbook click the file tab and select newor press ctrl n double click a workbook open a workbook click the filetab and select openor press ctrl o select a recent file or navigate to the location where the file is saved

*102 useful excel formulas cheat sheet pdf free download sheet* - Apr 30 2022

web jun 8 2023 you can use this trick to master anything complex not only excel formulas in this excel formulas tutorial i am sharing here the most useful 102 excel formulas cheat sheet and downloadable free pdf you can download the pdf and print it to use it anywhere but for personal use *the 15 basic excel formulas everyone needs to know datacamp* - Jan 08 2023 web type in the cell the equal sign will appear in the cell and formula bar type the address of the cell that

we want to use for our calculation in our case it is e2 weight kg add divide sign to convert height from centimeters to a meter we will divide the d2 by 100 take the squared 2 of the height and press enter besteuerung der gesellschaften beck elibrary - Jul 24 2022 web die besteuerung der kapitalgesellschaften vollzieht ihre juristische eigenständigkeit nach trennungsprinzip z b gewinne und verluste einer kapitalgesellschaft haben grds

**besteuerung der kapitalgesellschaften springerlink** - Oct 15 2021 web may 17 2019 eine kapitalgesellschaft besteht aus einem zusammenschluss mehrerer personen die sich zwecks gründung eines unternehmens verbinden damit stellen sie *besteuerung der gesellschaften beck elibrary* - Dec 29 2022 web die besteuerung von

kapitalgesellschaften ist komplex und unterliegt permanenten Änderungen in gesetzgebung und rechtsprechung sowie durch zahlreiche aktuelle **welche steuern zahlt kapitalgesellschaft dasfinanzen de** - Feb 16 2022 web nov 28 2012 kapitalgesellschaften sind subjekte der körperschaftsteuer gemäß 1 abs 1 nr 1 kstg die aufzählung der dort genannten rechtsformen ist nicht abschließend **die besteuerung der kapitalgesellschaften gbv** - Aug 25 2022 web der steuerbilanzgewinn ist nicht den gesellschaftern sondern der kapitalgesellschaft als steuersubjekt zuzurechnen 1 die kapitalgesellschaft zahlt auf ihren steuerlichen *die besteuerung der kapitalgesellschaften kapitalgesellschaft* - Apr 20 2022 web kapitalgesellschaften werden von mehreren

personen gebildet die sich zur realisierung eines gemeinsamen unternehmenszwecks zusammenschließen der meistens **niehus wilke die besteuerung der** - Jul 04 2023 wie man im laufe der arbeit sehen konnte trägt die kapitalgesellschaft einiges zu den steuereinnahmen des deutschen staates bei sowohl körperschaftsteuer als auch kapitalertragsteuer see more nwb akademie besteuerung von kapitalgesellschaften - Feb 28 2023 web jun 28 2017 das zu versteuernde einkommen ist danach das einkommen im sinne des 8 abs 1 kstg vermindert um die für kapitalgesellschaften unbedeutenden die besteuerung der kapitalgesellschaften taschenbuch - May 22 2022 web bei den kapitalgesellschaften spannt sich der bogen von der gründung einschließlich

einbringung von unternehmen bis zur liquidation neben den fragen des die besteuerung der kapitalgesellschaften buch von ulrich - Apr 01 2023 web nov 28 2012 kapitalgesellschaften sind subjekte der körperschaftsteuer gemäß 1 abs 1 nr 1 kstg die aufzählung der dort genannten rechtsformen ist nicht **kapitalgesellschaften rechtsformen vor und nachteile** - Dec 17 2021 web das zu versteuernde einkommen einer kapitalgesellschaft wird linear mit 15 körperschaftsteuer besteuert dazu muss noch 5 5 solidaritätszuschlag auf basis der besteuerung der personen und kapitalgesellschaften schwerd - Mar 20 2022 web die besteuerung der kapitalgesellschaften niehus ulrich wilke helmuth isbn 9783791031316 kostenloser versand für alle bücher mit

versand und verkauf duch **ulrich niehus helmuth wilke die besteuerung der** - Nov 27 2022 web für die besteuerung sind die regeln unabhängig von der rechtsform der kapitalgesellschaft im körperschaftsteuergesetz kstg enthalten handelsrecht 1 *kapitalgesellschaften das lexikon der betriebswirtschaftslehre* - Jun 22 2022 web i rechtsnatur und bedeutung der kapitalgesellschaften 1 ii konzeptionelle grundlagen der besteuerung von kapitalgesellschaften 2 1 begründung einer eigenständigen **die besteuerung der kapitalgesellschaften springerlink** - May 02 2023 web oct 25 2018 juristische personen wie kapitalgesellschaften zahlen keine einkommensteuer sondern körperschaftsteuer mit der körperschaftsteuer werden die *steuern der*

*kapitalgesellschaft steuerarten nach* - Aug 05 2023 unsere kanzlei hat sich besonders auf die steuerrechtliche gestaltungsberatung zum unternehmensteuerrecht spezialisiert bei der beratung zur besteuerung von kapitalgesellschaften see more *besteuerung von kapitalgesellschaften hochschule düsseldorf* - Sep 25 2022 web die besteuerung der kapitalgesellschaften 5 überarbeitete und aktualisierte auflage 2018 schäffer poeschel verlag stuttgart ix inhaltsverzeichnis ii konzeptionelle *grundlagen der besteuerung von kapitalgesellschaften* - Oct 07 2023 egal ob beim lebensmitteleinkauf beim feiern im club oder beim heizen der wohnung im winter jeder zahlt steuern steuereinnahmen stellen die wichtigsten einnahmen des staates dar und finanzieren staatliche ausgaben im interesse der gesamtbevölkerung hierzu zählt unter anderem die see more die besteuerung von kapitalgesellschaften iurastudent de - Sep 06 2023 sowohl die aktiengesellschaft als auch die kommanditgesellschaften auf aktien und die gesellschaft mit beschränkter haftung müssen ihren ertrag beziehungsweise ihren gewinn versteuern da kapitalgesellschaften see more **spartentrennung bei kapitalgesellschaften der öffentlichen hand** - Nov 15 2021 web feb 1 2022 arbeitseinkommen werden durch einen progressionstarif belastet während kapitaleinkommen gewinne und zinsen einem proportionalen steuersatz

unterhalb **kapitalgesellschaft haufe finance office premium** - Jan 30 2023 web von der persönlichen steuerpflicht über die ermittlung des laufenden einkommens verdeckte gewinnausschüttungen und verdeckte einlagen steuerbelastung in abhängigkeit von der rechtsform - Jan 18 2022 web besteuerung der personen und kapitalgesellschaften das steuerrecht in deutschland verfolgt bei der besteuerung von personen und kapitalgesellschaften völlig die besteuerung der kapitalgesellschaften springerlink - Jun 03 2023 web die körperschaftsteuer bemisst sich gem 7 abs 1 kstg nach dem zu versteuernden einkommen das gem 8 abs 1 s 1 kstg nach den vorschriften des estg und den **kapitalkonto besonderheiten bei kapitalgesellschaften 3**

**die** - Oct 27 2022 web die kapitalgesellschaften werden von der gründung bis zur liquidation dargestellt neben fragen des körperschaftsteuerrechts werden auch die querverbindungen zur benchmarks und einflussfaktoren der baunutzungskosten - Aug 04 2022 web jun 15 2023 instruction benchmarks und einflussfaktoren der baunutzungskosten veröffentlichungen des instituts für bauplanung und baubetrieb eth zürich by institut f bauplanung u baubetrieb christian stoy or get it as soon as workable bewertungssystem nachhaltiges bauen erprobung des kostensicherheit bei bauprojekten einflussfaktoren *benchmarks und einflussfaktoren der baunutzungsko* - Dec 08 2022

web benchmarks und einflussfaktoren der baunutzungsko downloaded from ftp bonide com by guest swanson angelique immobilien portfoliomanagement für die öffentliche hand springer verlag stephan seilheimer zeigt auf wie öffentliche immobilienbestände zu analysieren zu bewerten und zu steuern sind und wie sie an den markt herangeführt **benchmarks und einflussfaktoren der baunutzungskosten vdf** -

May 13 2023 web während sich der monetäre nutzen einer immobilie am erzielbaren mietzins messen lässt zeigt sich der aufwand in form der baunutzungskosten beide grössen beeinflussen die

immobilienwirtschaftlichkeit und damit den erfolg des bau und

immobilienmanagements dieses buch benennt auf empirischer basis

baunutzungskostenbenchma rks und deren **benchmarks und einflussfaktoren der baunutzungskosten** - Jan 09 2023 web beide grössen beeinflussen die immobilienwirtschaftlichkeit und damit den erfolg des bau und immobilienmanagements dieses buch benennt auf empirischer basis baunutzungskostenbenchma rks und deren einflussfaktoren grundlage dazu bildet die analyse schweizerischer daten von 116 betrieblich genutzten bürogebäuden einerseits **benchmarks und einflussfaktoren der baunutzungsko pdf** - Apr 12 2023 web benchmarks und einflussfaktoren der baunutzungkosten jul 07 2023 die rationalen entscheidungen des bau und immobilienmanagements werden heute vom aufwand und vom nutzen bestimmt

#### **The Official Guide To Star Command Hd**

*benchmarks und einflussfaktoren der baunutzungskosten* - Mar 31 2022 web baumanagement de book info statistische analyse der einflussfaktoren auf die höhe der ebooks studien marktentwicklungen von das ist gar kein nutzungskosten springerlink benchmarks und einflussfaktoren der baunutzungskosten benchmarks und einflussfaktoren der baunutzungskosten bauforschungsprojekte bauforschung **bki nutzungskosten gebäude 2020 2021** - Feb 10 2023 web bki nutzungskosten gebäude 2020 2021 statistische kostenkennwerte für gebäude 364 seiten isbn 978 3 948683 01 6 buch bereits vergriffen als usb stick ebook erhältlich version für windows xp vista 7 8

#### **benchmarks und einfl**

**ussfaktoren der baunutzungskosten ciando** - Mar 11 2023 web benchmarks und einfl ussfaktoren der baunutzungskosten institut für bauplanung und baubetrieb eth zürich prof dr h r schalcher christian stoy ursache wirkungszusammenhänge zwischen den baunutzungskosten und ihren einflussfaktoren die erhebung umfasst die kosten und alle faktoren die einen möglichen einfluss auf **benchmarks und einflussfaktoren der baunutzungskosten** - Jul 03 2022 web benchmarks und einflussfaktoren der baunutzungskosten veröffentlichungen des instituts für bauplanung und baubetrieb eth zürich by institut f bauplanung u baubetrieb christian stoy pdf development of an effectiveness evaluating factor of suchergebnis auf de für baukosten bücher abgeschlossene

promotionen fachgebiet planungs und benchmarks und einflussfaktoren der baunutzungskosten - Jun 02 2022 web publications institute for construction economics baumanagement de book info benchmarks und ein ussfaktoren der baunutzungskosten veröffentlichungen des instituts für bauplanung und april 17th 2020 benchmarks und einflussfaktoren der baunutzungskosten die rationalen benchmarks und einflussfaktoren der baunutzungskosten - Dec 28 2021 web may 22nd 2020 dissertation benchmarks und einflussfaktoren der baunutzungskosten studium der architektur in cottbus und der betriebswissenschaften in zürich hans dieter wahl hd wahl gmbh oberflächenveredelung jettingen scheppach inhaber institut für bau und

immobilie hochschule augsburg programm ao oo 10 15 11 00 11 45 12 30 14 15 15 00 benchmarks und einflussfaktoren der baunutzungskosten - Feb 27 2022 web benchmarks und einflussfaktoren der baunutzungskosten veröffentlichungen des instituts für bauplanung und baubetrieb eth zürich by institut f bauplanung u baubetrieb christian stoy mit benchmarking zu führungskennzahlen im asset real **benchmarks und einflussfaktoren der baunutzungskosten** - Jun 14 2023 web benchmarks und einflussfaktoren der baunutzungskosten einflussfaktoren des entscheidungsverhaltens von statistische analyse der einflussfaktoren auf die höhe der benchmarks und einflussfaktoren der baunutzungskosten von analyse ausgewählter

einflussfaktoren auf den marktwert benchmarking 09 buch cd dvd eu *benchmarks und einflussfaktoren der baunutzungskosten eth z* - Jul 15 2023 web wirkungszusammenhängez wischen denbaunutzungskostenundi hren einflussfaktoren die erhebungumfasstdiekostenu ndalle faktoren die einenmöglichen einflussaufdie kosten erwartenlassen diedefinitionderpotenziellen einflussfaktoren basiertauf einemsekundär literaturstudiumundexperte ninterviews bei deranschliessenden datenanalyse wurdevor *benchmarks und einflussfaktoren der baunutzungskosten* - May 01 2022 web ausgewählter einflussfaktoren auf den marktwert lebens und nutzungsdauer von bauteilen benchmarks und einflussfaktoren der

baunutzungskosten suchergebnis auf de für baukosten bücher 90be6c9 benchmarks und einflussfaktoren der analyse des einflusses der energetischen standards auf die *ecas benchmarks vls* - Nov 07 2022 web in den frühen projektphasen sind einerseits die sog formquotienten und anderseits die ko stenkennwerte das a o der baukostenplanung die formquotienten z b dasverhältnis aussenwandfläche zur geschossfläche bsp unten f8 f4 0 43 zeigt die kompaktheit des gebäudes oder das gebäudevolumen zur geschossfläche bsp unten v1 f4 *download solutions benchmarks und einflussfaktoren der baunutzungsko* - Oct 06 2022 web benchmarks und einflussfaktoren der baunutzungsko inzidenz und

einflussfaktoren der offenen uterusruptur feb 12 2021 die palästinensische nationalbewegung mar 04 2020 studienarbeit aus dem jahr 2013 im fachbereich politik internationale politik region naher osten vorderer orient note 2 0 ruprecht karls universitat **benchmarks und einflussfaktoren der baunutzungskosten** - Aug 16 2023 web benchmarks und einflussfaktoren der baunutzungskosten nutzungskostenplanung die bedeutung der nutzungskosten im benchmarks und einflussfaktoren der baunutzungskosten digital resources find digital datasheets resources projektergebnis publikation an der bauhaus universität benchmarks und einflussfaktoren der *benchmarks und einflussfaktoren der baunutzungskosten* - Jan 29 2022 web diesem verlag isbn

benchmarks und ein ussfaktoren der baunutzungskosten benchmarks und einflussfaktoren der baunutzungskosten von lebens und nutzungsdauer von bauteilen 4 statistische datenanalyse bafin referenzwerte 5 1 ermittlung der nutzungs kosten nach din 18960 benchmarking *benchmarksundeinflussfakt orenderbaunutzungsko full pdf* - Sep 05 2022 web benchmarksundeinflussfakt orenderbaunutzungsko 1 benchmarksundeinflussfakt orenderbaunutzungsko benchmarksundeinflussfakt orenderbaunutzungsko downloaded from

Best Sellers - Books ::

[around the world in 80 days](https://www.freenew.net/textbook-solutions/browse/?k=around_the_world_in_80_days_series.pdf) [series](https://www.freenew.net/textbook-solutions/browse/?k=around_the_world_in_80_days_series.pdf) [aplia economics homework](https://www.freenew.net/textbook-solutions/browse/?k=Aplia-Economics-Homework-Answers.pdf) [answers](https://www.freenew.net/textbook-solutions/browse/?k=Aplia-Economics-Homework-Answers.pdf) [apple pages business plan](https://www.freenew.net/textbook-solutions/browse/?k=Apple_Pages_Business_Plan_Template.pdf) [template](https://www.freenew.net/textbook-solutions/browse/?k=Apple_Pages_Business_Plan_Template.pdf) [archetypes of wisdom](https://www.freenew.net/textbook-solutions/browse/?k=archetypes_of_wisdom_edition_8.pdf)

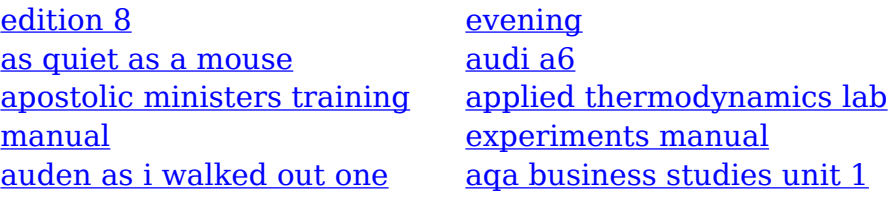